*X* espesor de una capa asfáltica en centímetros. Se dispone de una muestra de tamaño 9 de *X*.

> 3,97 4,78 4,87 4,92 5,97 4,27 6,03 6,61 3,81

Sabemos que *X* es normal con varianza 1:  $X \in N(m, 1)$ , y queremos hacer una estimación de la media *m*.

(La hipótesis de varianza conocida no es realista.)

Por estimación puntual sería razonable tomar  $\hat{m} = \overline{X} \approx 5.026$ "Desenfocar" la estimación puntual dando un intervalo en el que se pueda controlar la incertidumbre de la estimación que estamos haciendo: Intervalo de confianza.

Tenemos una muestra de tamaño 9 de una variable *X* ∈ *N*(*m*, 1). Sabemos que bajo esas hipótesis

$$
\overline{X}\in \mathsf{N}(m,\frac{1}{9})
$$

y estandarizando

$$
U=\frac{\overline{X}-m}{\sqrt{1/9}}\in N(0,1)
$$

K □ ▶ K @ ▶ K 할 ▶ K 할 ▶ 이 할 → 9 Q Q ·

El siguiente paso es fijar intervalos centrados en 0 y con diferentes probabilidades con respecto a la normal estándar.

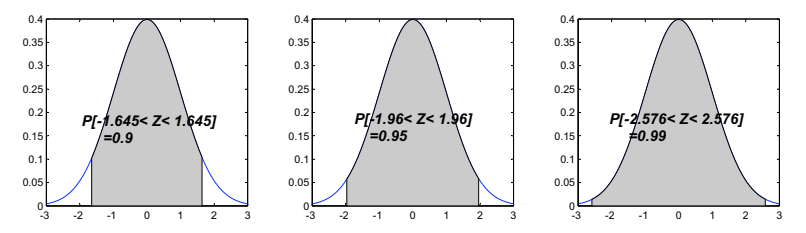

Por ejemplo si nos fijamos en el segundo intervalo:  $P\big[-1{,}96\leq \frac{X{-}m}{\sqrt{1/9}}\leq 1{,}96\big] = 0{,}95$ que se puede escribir como  $P[m - 0.6533 < \overline{X} < m + 0.6533] = 0.95$ pero a nosotros nos interesa escrito de esta forma:  $P[\overline{X} - 0.6533 < m < \overline{X} + 0.6533] = 0.95$  $\mathbf{A} \cap \mathbf{B} \rightarrow \mathbf{A} \oplus \mathbf{B} \rightarrow \mathbf{A} \oplus \mathbf{B} \rightarrow \mathbf{A} \oplus \mathbf{B} \rightarrow \mathbf{B} \oplus \mathbf{B} \oplus$ 

 $\Omega$ 

 $P[\overline{X} - 0.6533 < m < \overline{X} + 0.6533] = 0.95$ 

Sustituimos el valor de  $\overline{X} = 5,026$  obtenido de la muestra y nos queda

 $P[4,3722 \le m \le 5,6788] = 0,95$ 

Se dice más bien que [4,3722, 5,6788] es un intervalo de confianza 95 % sobre la media *m*.

Intervalos de confianza sobre la media en poblaciones normales de varianza conocida: Intervalos por los dos lados

> $X \in N(m, \sigma^2)$  con  $\sigma^2$  conocida. Queremos calcular un intervalo de confianza  $1 - \alpha$  sobre *m* a partir de una muestra  $(x_1, \dots, x_n)$  de tamaño *n* de X.

 $1 - \alpha$ : confianza.  $\alpha$ : significación. En el ejemplo anterior,  $\alpha = 0.05$ .

Valores habituales para  $\alpha$  : 0,01 0,05 0,1.

Buscamos *a* tal que  $P[-a \le U \le a] = 1 - \alpha$  donde *U* es una normal estándar. Esto quiere decir que  $F_U(a) = 1 - \alpha/2$ 

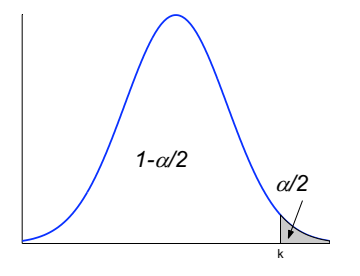

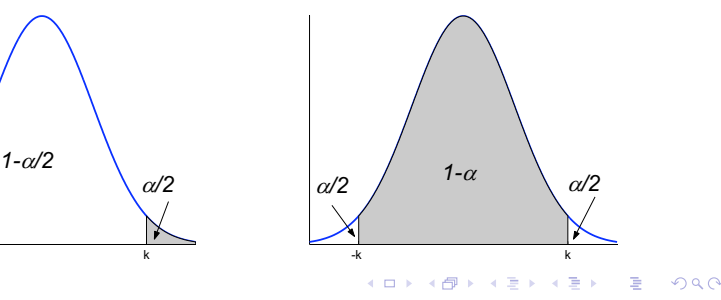

Intervalos de confianza sobre la media en poblaciones normales de varianza conocida: Intervalos por los dos lados

*P*[−*a* ≤ *U* ≤ *a*] = 1 − α donde *U* es una normal estándar. Si sustituimos  $P[-a \leq \frac{X - m}{\sigma/\sqrt{n}} \leq a] = 1 - \alpha$  llegamos a que  $P[\overline{X} - a\frac{\sigma}{\sqrt{n}} \le m \le \overline{X} + a\frac{\sigma}{\sqrt{n}}] = 1 - \alpha$  o dicho de otra forma,  $\blacktriangleright$   $[\overline{X} - a \frac{\sigma}{\sqrt{n}}, \quad \overline{X} + a \frac{\sigma}{\sqrt{n}}]$  es un intervalo de confianza 1 − α sobre *m* (donde  $F_U(a) = 1 - \alpha/2$ ) Con la muestra de antes ( $\overline{X} = 5,025556$ ;  $n = 9$ ;  $\sigma^2 = 1$ ):

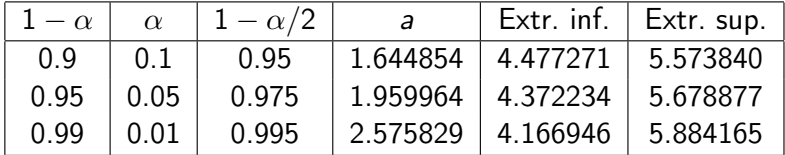

Intervalos de confianza sobre la media en poblaciones normales de varianza conocida: Intervalos por un solo lado

> $X \in N(m, \sigma^2)$  con  $\sigma^2$  conocida. Queremos calcular un intervalo de confianza  $1 - \alpha$  sobre *m* por la izquierda a partir de una muestra (*x*1, ··· , *xn*) de tamaño *n* de *X*, es decir, llegar a una expresión del tipo  $P[??? \le m] = 1 - \alpha$ Buscamos *a* tal que  $P[U \le a] = 1 - \alpha$  donde *U* es una normal estándar. Esto quiere decir que  $F_U(a) = 1 - \alpha$  (y no  $1 - \alpha/2$ como en el caso bilateral)

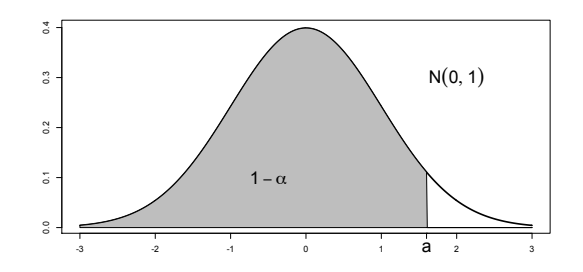

 $(1 - 1)$   $(1 - 1)$   $(1 - 1)$   $(1 - 1)$   $(1 - 1)$   $(1 - 1)$   $(1 - 1)$   $(1 - 1)$   $(1 - 1)$   $(1 - 1)$   $(1 - 1)$   $(1 - 1)$  $200$ 

Intervalos de confianza sobre la media en poblaciones normales de varianza conocida: Intervalos por un solo lado

 $P[U \le a] = 1 - \alpha$  donde *U* es una normal estándar. Si sustituimos  $P[{X-m\over\sigma/\sqrt{n}}\leq a]=1-\alpha$  llegamos a que  $P[\overline{X} - a\frac{\sigma}{\sqrt{n}} \le m] = 1 - \alpha$  o dicho de otra forma, ! [*<sup>X</sup>* <sup>−</sup> *<sup>a</sup>* <sup>√</sup><sup>σ</sup> *<sup>n</sup>* , +∞) es un intervalo de confianza 1 − α por la izquierda sobre *m* (donde  $F_U(a) = 1 - \alpha$ ) ! Análogamente (−∞, *<sup>X</sup>* <sup>+</sup> *<sup>a</sup>* <sup>√</sup><sup>σ</sup> *<sup>n</sup>* ] es un intervalo de confianza 1 − α por la derecha sobre *m* (donde  $F_U(a) = 1 - \alpha$ 

**KOD KAD KED KED E VOOR** 

Intervalos de confianza sobre la media en poblaciones normales de varianza conocida: Intervalos por un solo lado

> Intervalos por la izquierda  $[\overline{X} - a\frac{\sigma}{\sqrt{n}}, \quad +\infty)$ , con la muestra de antes ( $\bar{X} = 5,025556$ ;  $n = 9$ ;  $\sigma^2 = 1$ ):

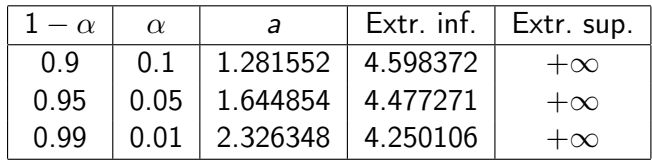

Intervalos por la derecha (−∞,  $\overline{X} + a \frac{\sigma}{\sqrt{n}}$ ], con la muestra de antes ( $\overline{X} = 5,025556$ ;  $n = 9$ ;  $\sigma^2 = 1$ ):

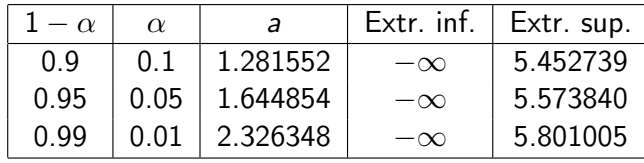

## Aplicación de las fórmulas

Para aplicar estas fórmulas no es estrictamente necesario que la variable *X* sea normal sino que lo sea *X*. Esto sucede

- $\triangleright$  exactamente si X es normal (propiedad regenerativa), independientemente del tamaño muestral. Éste es el caso que hemos supuesto.
- ! aproximadamente si la muestra es grande (Teorema del Límite Central), aunque *X* no sea normal.

La hipótesis de varianza conocida no se da en la práctica. Veremos más tarde que para muestras grandes se pueden aplicar estas fórmulas con carácter aproximado tomando  $\sigma_X^2 \approx S_X^2$ .